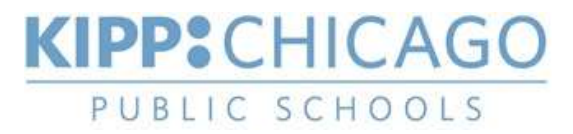

### **KIPP Chicago Lottery Policy 2020-2021**

#### When & Where Lottery Will Be Held

The lottery will be held on Wed, Feb 17, 2021 at KIPP Chicago's regional office (2007 S. Halsted).

#### Who Can Be Present During The Lottery

Members of the public, including parents and representatives from CPS, may be present.

### How Students Will Be Selected

All applicants have an equal chance at admission via the lottery. However, per the Illinois School Code, priority shall be given to siblings of pupils enrolled in the charter school and to pupils who were enrolled in the charter school the previous school year:

- a. All students who were enrolled at the end of the previous school year will automatically be reenrolled. They do not need to complete an application.
- b. Siblings are defined as students who share at least one parent.
- c. For multiple births (e.g., twins, triplets), parents complete one application to ensure that siblings remain together throughout the lottery process.
- d. All siblings of pupils currently enrolled will be given a "lottery priority" code of 1 in Infosnap (PowerSchool's web-based enrollment management system), and after the lottery is run, all students with a code of 1 will be at the top of the waitlist.
- e. All siblings of pupils applying will be given a "lottery priority" code of 2 in Infosnap, and after the lottery is run, all students with a code of 2 will be below students with a code of 1 and above students with a code of 3.
- f. All students who have no siblings attending or applying will be given a "lottery priority" code of 3 in Infosnap, and after the lottery is run, all students with a code of 3 will be below students with a code of 1 or 2.

# How & When Parents Will Be Notified Of Admittance/Waitlist Status

All students will be notified via e-mail and/or letter of their status—selected or waitlisted—following the lottery. Students who have been selected must register either in person or online within the timeframe specified in the acceptance letter. For students who do not register in a timely fashion, the office staff will follow up with all phone numbers listed on the application to offer a final chance to enroll before the student is removed from the selected list.

# How School Generates Waitlist, Selects Students, & Notifies Families Of Students Admitted From Waitlist

The waitlist is generated by Infosnap based on the priority codes mentioned above. When a grade level has an opening, an office team member moves the next student on the waitlist to the selected list and then contacts the family via phone/text/e-mail/letter, following up if multiple times if necessary.

# How & When CPS Will Be Provided With A Video Of Lottery

The lottery will be videotaped by KIPP Chicago Schools' VP of Operations, and the file will be uploaded to the Google Drive folder specified by CPS.